# Développement Web Design <sup>+</sup>

Gunther Groenewege CFA - IGS

### groenewege.com/cours

## Introduction CSS

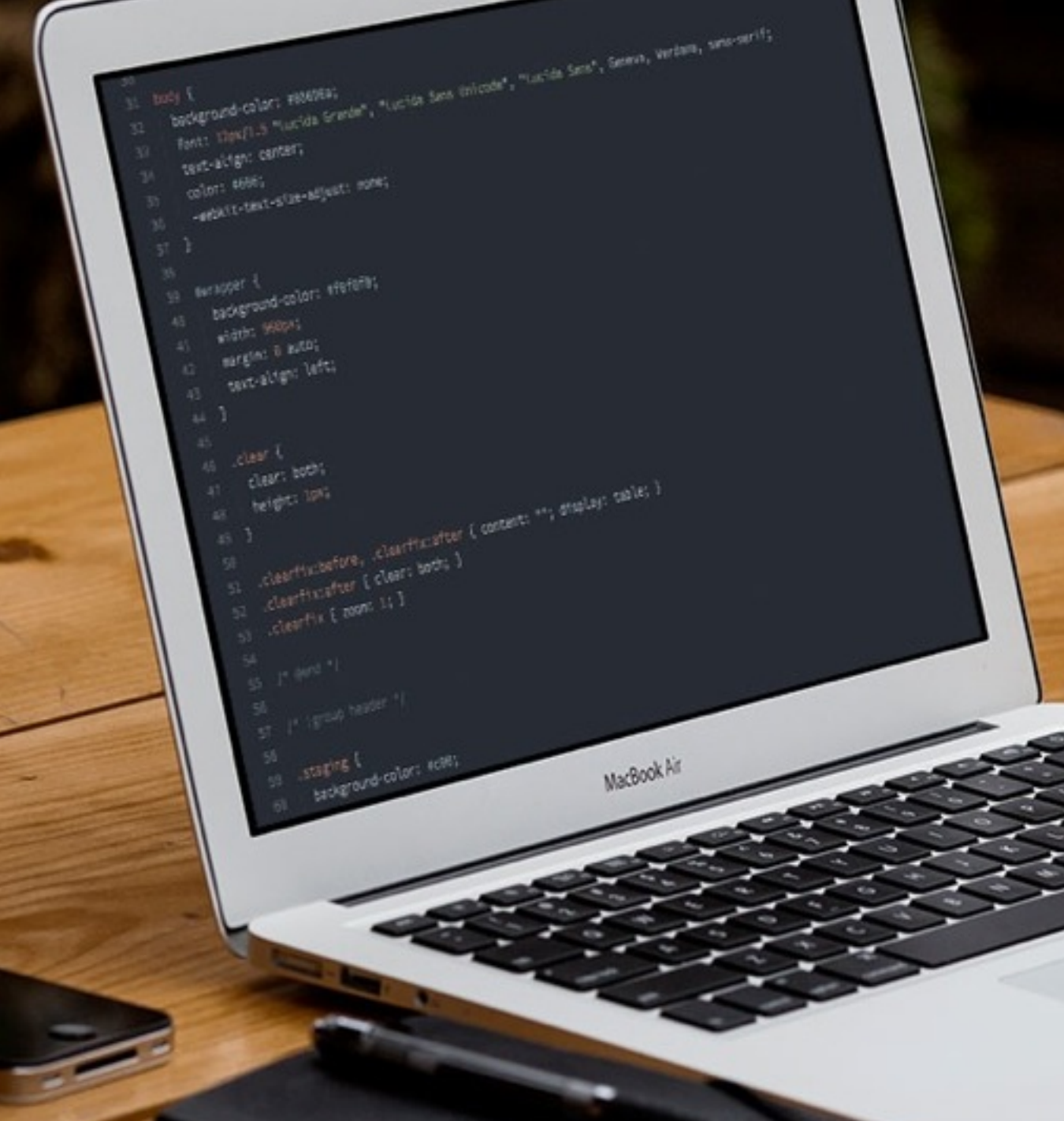

## Manipuler des boîtes

☑

### **O** HTML

### <h1>Le Petit Prince</h1>

<p><em>Le Petit Prince</em> est une œuvre de langue française, la plus connue d'Antoine de Saint-Exupéry. Publié en 1943 à New York simultanément en anglais et en français. C'est un conte poétique et philosophique sous l'apparence d'un conte pour enfants.</p>

<p>Le langage, simple et dépouillé, parce qu'il est destiné à être compris par des enfants, est en réalité pour le narrateur le véhicule privilégié d'une conception <a href="http://wikipedia.org">symbolique</a> de la vie. Chaque chapitre relate une rencontre du petit prince qui laisse celui-ci perplexe quant au comportement absurde des « grandes personnes ». Chacune de ces rencontres peut être lue comme une allégorie. </p>

### **Le Petit Prince**

Le Petit Prince est une œuvre de langue française, la plus connue d'Antoine de Saint-Exupéry. Publié en 1943 à New York simultanément en anglais et en français. C'est un conte poétique et philosophique sous l'apparence d'un conte pour enfants.

Le langage, simple et dépouillé, parce qu'il est destiné à être compris par des enfants, est en réalité pour le narrateur le véhicule privilégié d'une conception symbolique de la vie. Chaque chapitre relate une rencontre du petit prince qui laisse celui-ci perplexe quant au comportement absurde des « grandes personnes ». Chacune de ces rencontres peut être lue comme une allégorie.

## HTML & CSS

<h1>Le Petit Prince</h1> <p><em>Le Petit Prince</em> est une œuvre de langue française, la plus connue d'Antoine de Saint-Exupéry. Publié en 1943 à New York simultanément en anglais et en français.</p>  $h1 \{$  color: red; } p { color: blue;

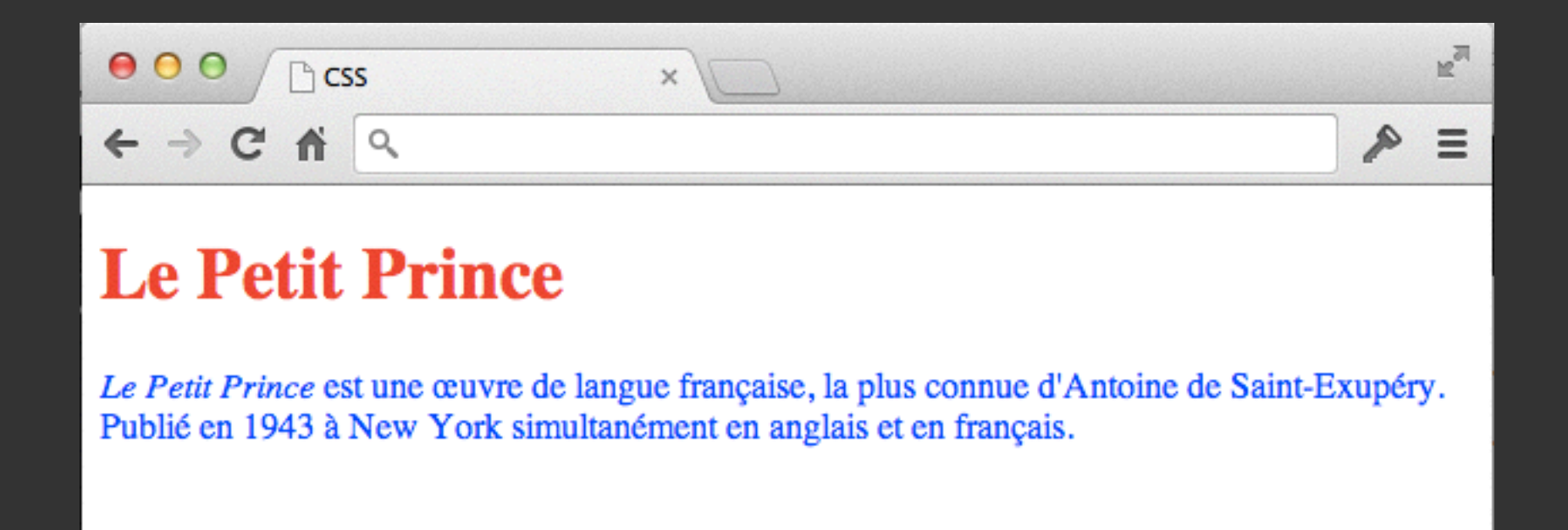

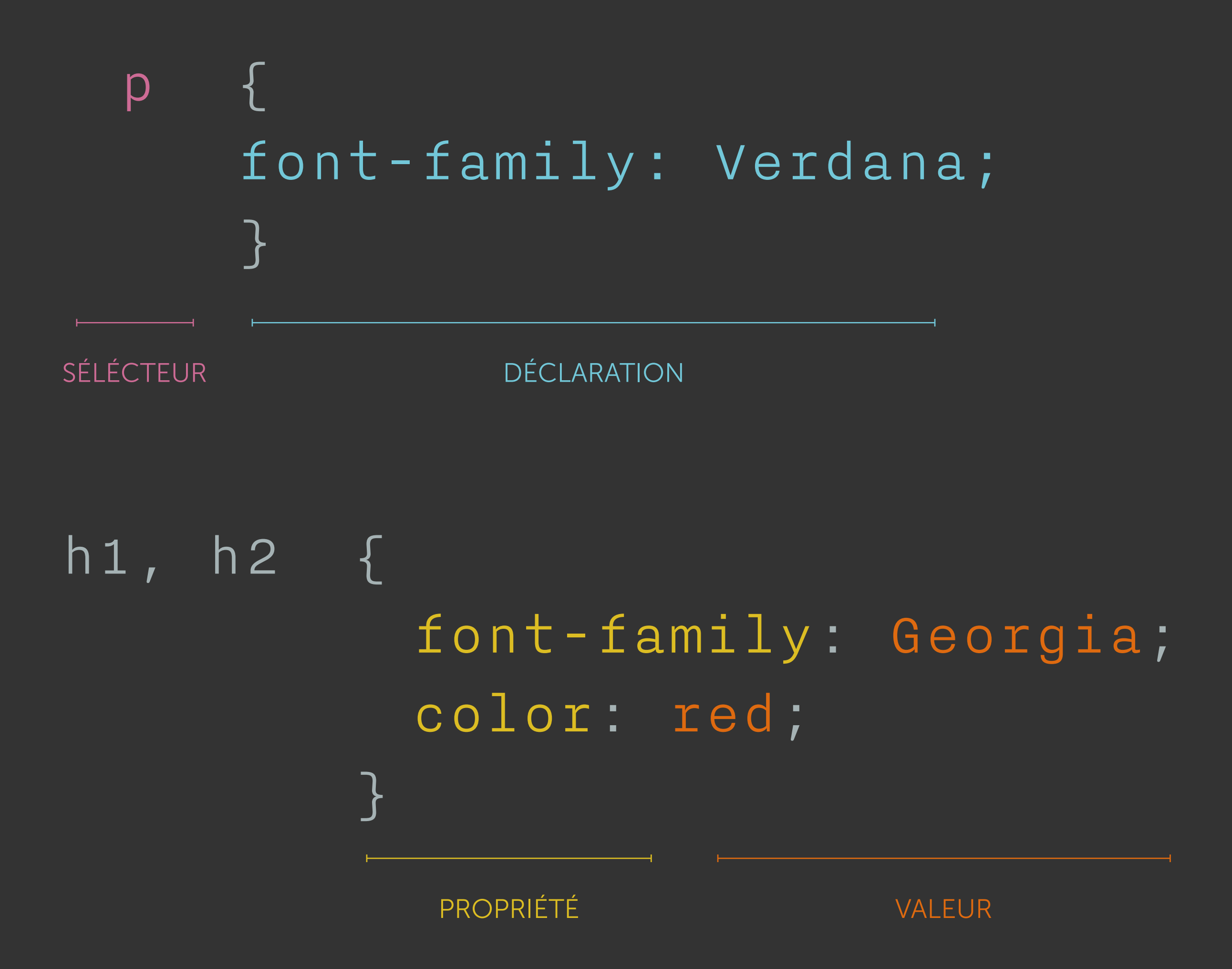

## Styles CSS internes

 $<$ html $>$ 

<head>

```
 <title>Petit Prince</title>
```
<style type="text/css">

```
h1 { color: red; }
```
</style>

 $\langle$ head $\rangle$ 

<body>

```
 <h1>Le Petit Prince</h1>
```
 <p>Le Petit Prince est une œuvre de langue française, la plus connue d'Antoine de Saint-Exupéry.</p>

</body>

</html>

### Styles CSS externes

 $<$ html $>$ 

 $<$ head $>$ 

```
 <title>Petit Prince</title>
```
<link href="styles.css" type="text/css" rel="stylesheet" />

</head>

 $<$ body $>$ 

<h1>Le Petit Prince</h1>

 <p>Le Petit Prince est une œuvre de langue française, la plus connue d'Antoine de Saint-Exupéry.</p>

</body>

 $\langle$ /html>

À ÉVITER : <p style="color: red;">contenu</p>

## Principaux sélecteurs CSS

SÉLECTEUR UNIVERSEL \* { }

SÉLECTEUR D'ÉLÉMENT body { } h1, h2, h3 { }

SÉLECTEUR D'IDENTIFIANT #header { }

- SÉLECTEUR DE CLASSE .note { }
	- p.note { }

SÉLECTEUR DE DESCENDANT p a { }

### codepen.io/groenewege/pen/xGgKy

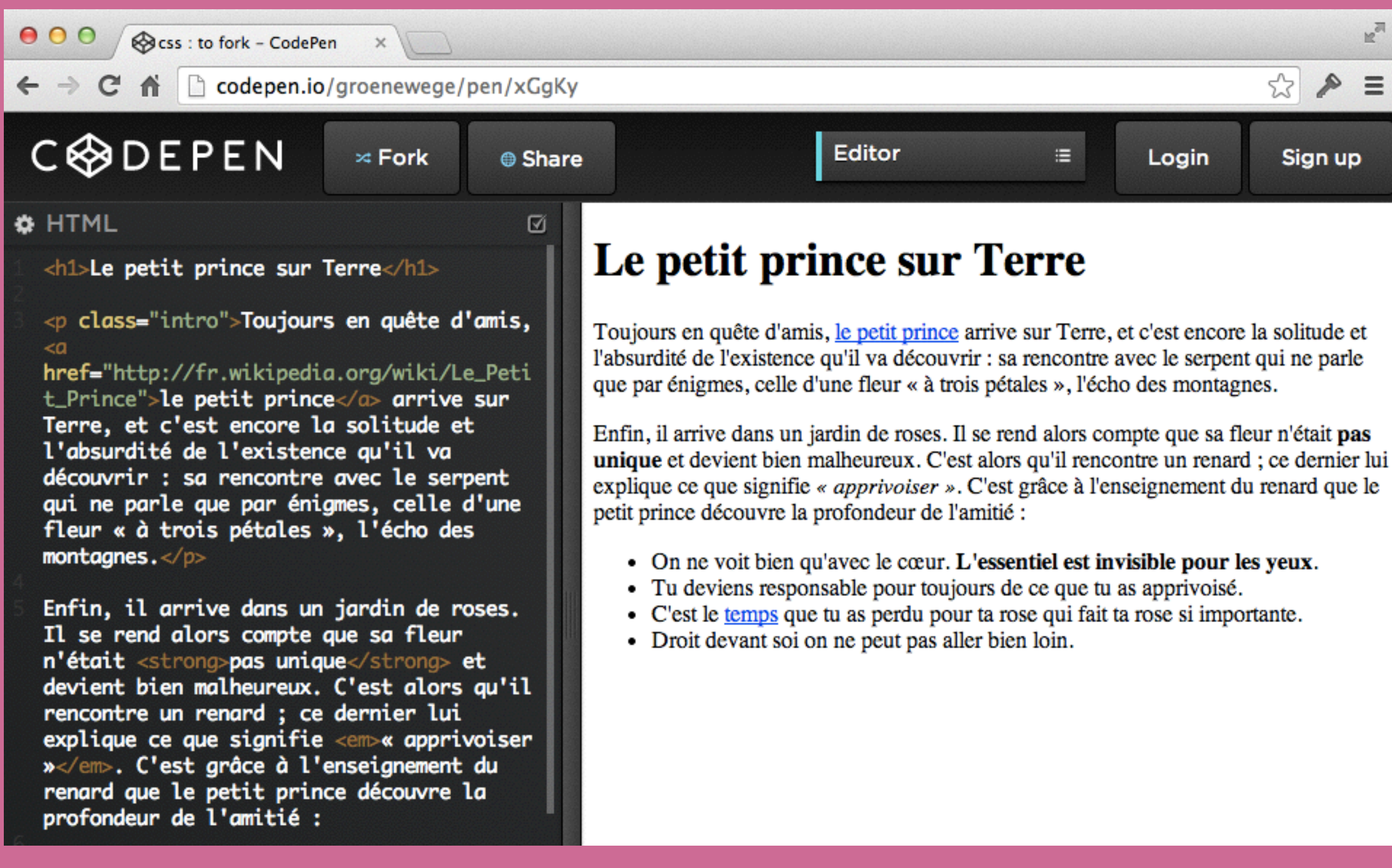

## Spécificité

- 1. Un style en ligne, par exemple style="color: red;", a la plus grande spécificité. S'il n'y a aucune déclaration en ligne, passer à l'étape 2.
- 2. Compter le nombre de sélecteur d'ID. La déclaration avec le plus grand nombre est la plus spécifique. Si plusieurs déclarations ont le même nombre de sélecteur d'ID (ou 0), passez à l'étape 3. #header p a priorité sur p
- 3. Compter le nombre de sélecteur de classes. La déclaration avec le plus grand nombre est la plus spécifique. Si plusieurs déclarations ont le même nombre (ou 0), passez à l'étape 4. p.important a priorité sur p
- 4. Compter le nombre de sélecteur d'élément. La déclaration avec le plus grand nombre est la plus spécifique. Si plusieurs déclarations ont le même nombre (ou 0), passez à l'étape 5. p a a priorité sur a
- 5. Si plusieurs sélecteur ont la même spécificité, on applique la dernière règle.

## Cascade des règles et héritage des styles

ø

 $\mathbf{\ddot{\alpha}}$  CSS

```
body \{font-family: Verdana;
  4
 h1 {
    font-family: Georgia;
  3
  p \leftarrowcolor: grey;
  p.intro {
    color: green;
2 }
 p \leftarrowcolor: black;
 - 7
  a
    color: red;
 }
9 li a {
    color: blue;
\perp }
```
### Le petit prince sur Terre

Toujours en quête d'amis, le petit prince arrive sur Terre, et c'est encore la solitude et l'absurdité de l'existence qu'il va découvrir : sa rencontre avec le serpent qui ne parle que par énigmes, celle d'une fleur « à trois pétales », l'écho des montagnes.

Enfin, il arrive dans un jardin de roses. Il se rend alors compte que sa fleur n'était pas unique et devient bien malheureux. C'est alors qu'il rencontre un renard ; ce dernier lui explique ce que signifie « apprivoiser ». C'est grâce à l'enseignement du renard que le petit prince découvre la profondeur de l'amitié :

- On ne voit bien qu'avec le cœur. L'essentiel est invisible pour les yeux.
- . Tu deviens responsable pour toujours de ce que tu as apprivoisé.
- C'est le temps que tu as perdu pour ta rose qui fait ta rose si importante.
- Droit devant soi on ne peut pas aller bien loin.

### browserstack.com

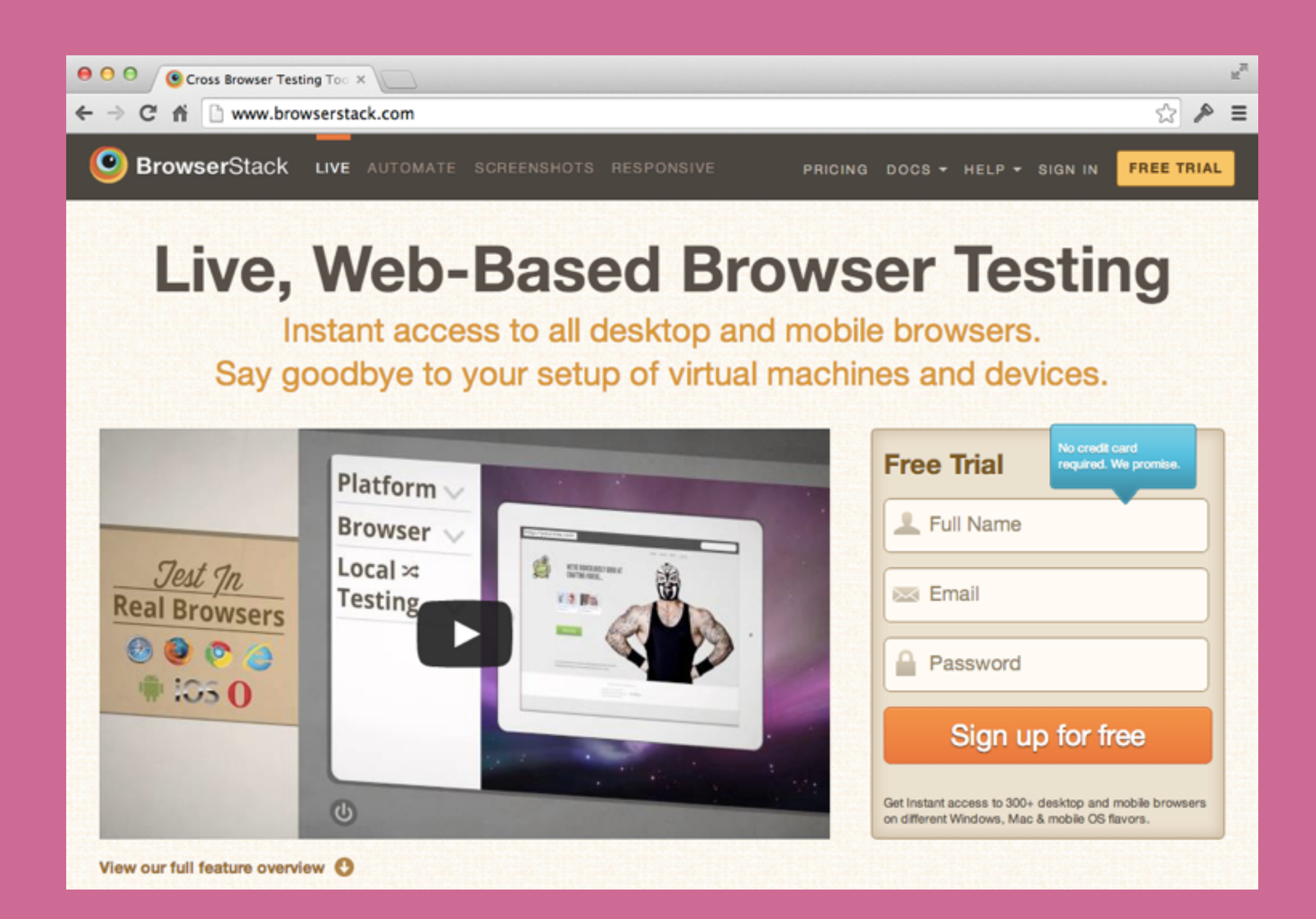

## Progressive enhancement

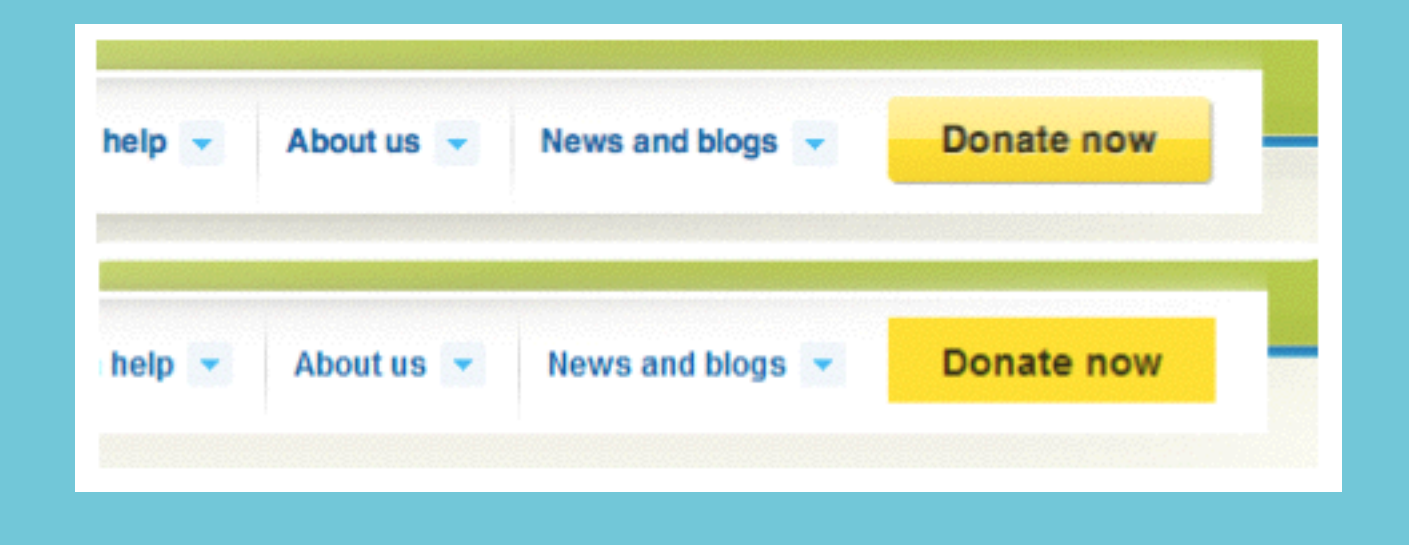

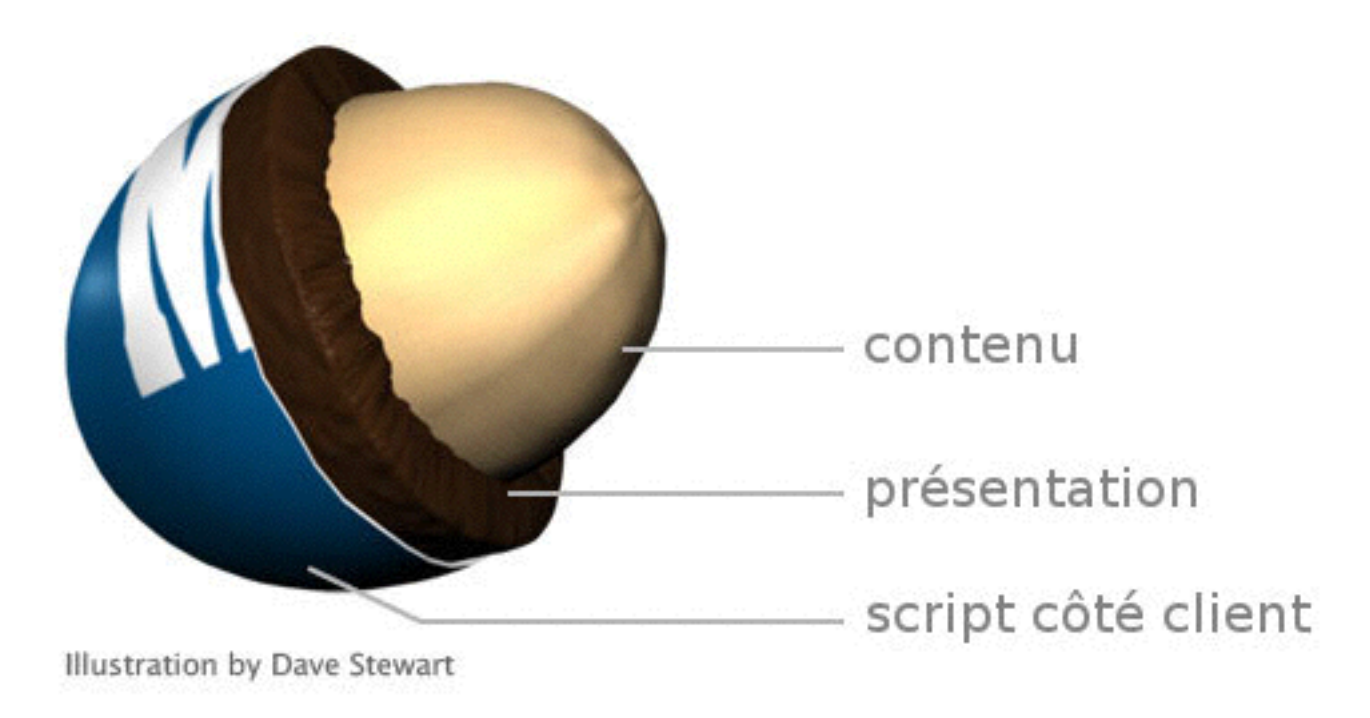

## La couleur

NOM DE COULEUR : red CODE HEXADÉCIMAL : #FF0000 VALEURS RVB : rgb(255,0,0)

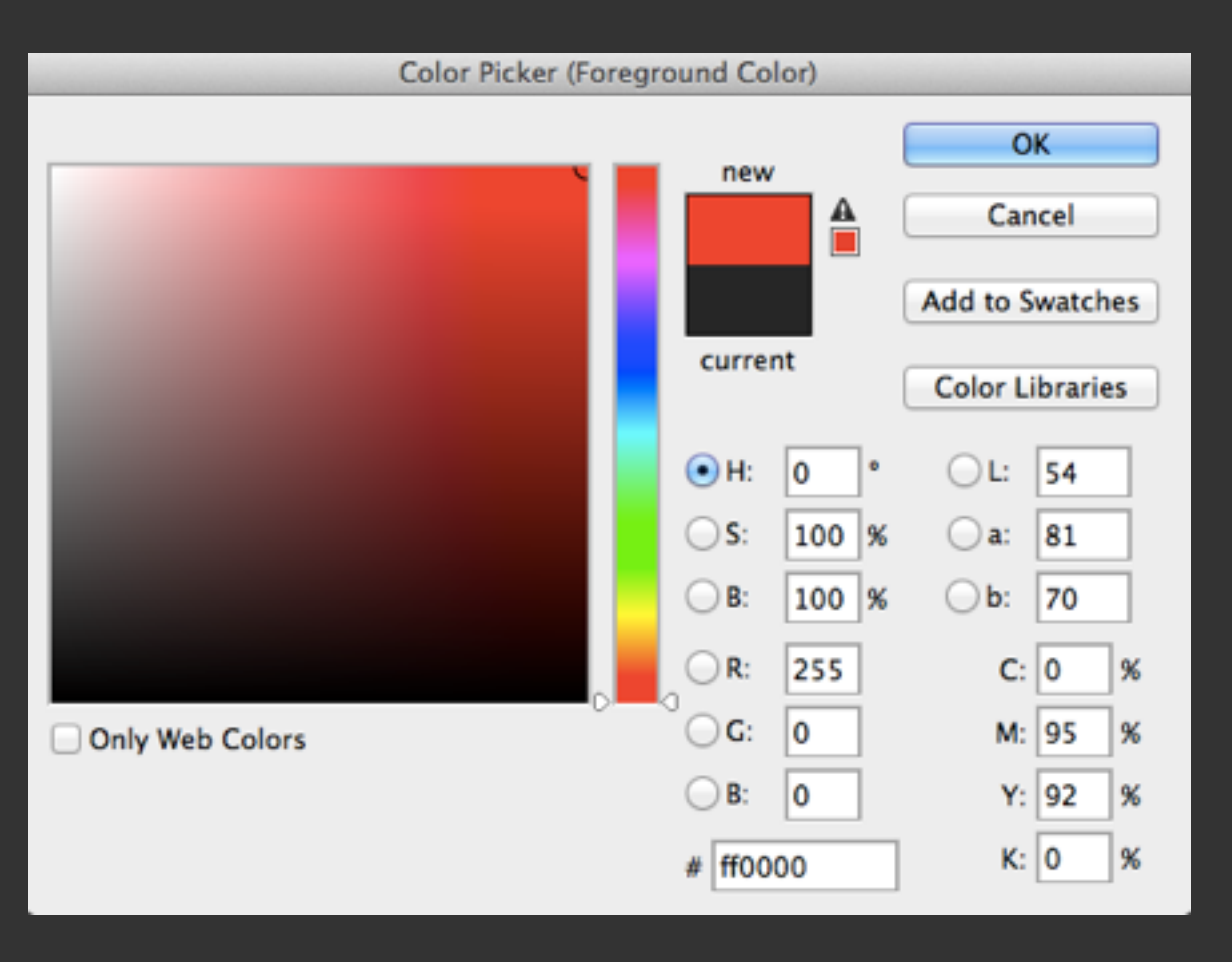

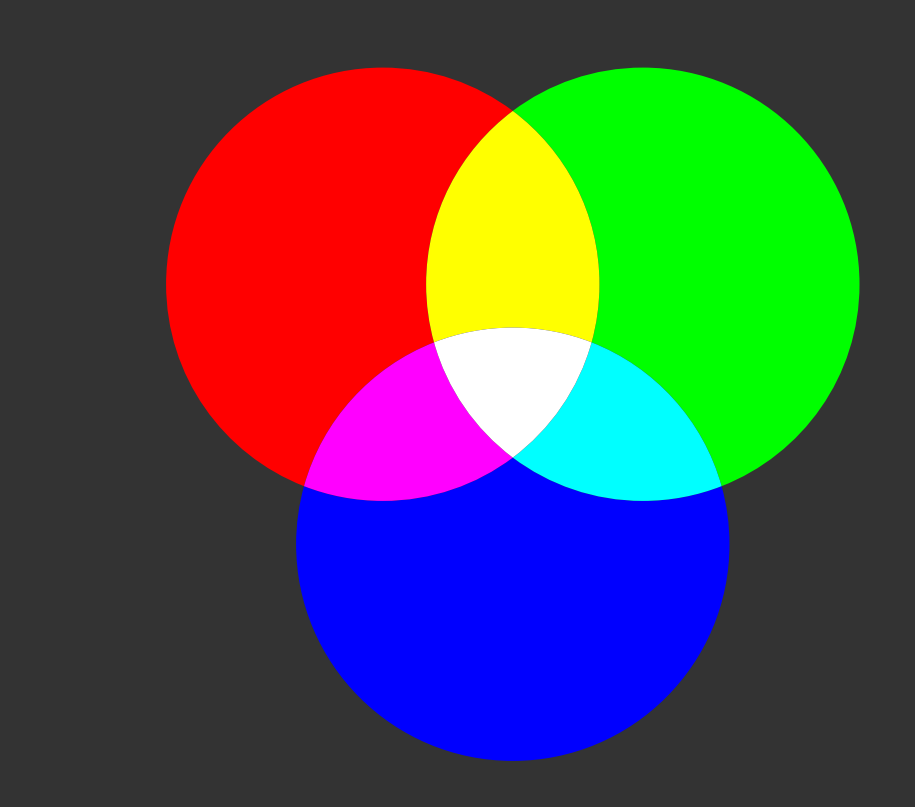

### colours.neilorangepeel.com

## Couleurs

Ø

```
\alpha CSS
  body {
    background-color: rgb(200, 200, 200)
  Ŧ
  h1 \{background-color: darkcyan;
    color: white;
  7
  p \{background-color: #ffffff;
  -1
  ul {
    background-color: #000;
    color: red;
```
### Le petit prince sur Terre

Toujours en quête d'amis, le petit prince arrive sur Terre, et c'est encore la solitude et l'absurdité de l'existence qu'il va découvrir : sa rencontre avec le serpent qui ne parle que par énigmes, celle d'une fleur « à trois pétales », l'écho des montagnes.

Enfin, il arrive dans un jardin de roses. Il se rend alors compte que sa fleur n'était pas unique et devient bien malheureux. C'est alors qu'il rencontre un renard ; ce dernier lui explique ce que signifie « *apprivoiser* ». C'est grâce à l'enseignement du renard que le petit prince découvre la profondeur de l'amitié :

- On ne voit bien qu'avec le cœur. L'essentiel l est invisible pour
- · Tu deviens responsable pour toujours de ce que tu as apprivoisé
- C'est le temps que tu as perdu pour ta rose qui fait ta rose si importante.<br>• Droit devant soi on ne peut pas aller bien loin.
- 

## La police de caractères

**JIM** 

im

im

SERIF avec empattement font-family: Georgia, Times, serif;

SANS-SERIF sans empattement font-family: Verdana, Arial, sans-serif;

MONOSPACE chasse fixe font-family: "Courier New", Courier, monospace;

## Webfonts

```
@font-face{
```
}

```
 font-family: 'MyWebFont'; 
 src: url('WebFont.eot'); 
 src: url('WebFont.eot?iefix') format('eot'), 
      url('WebFont.woff') format('woff'), 
      url('WebFont.ttf') format('truetype'), 
      url('WebFont.svg#webfont') format('svg');
```
p { font-family: 'MyWebFont', Arial, sans-serif; }

### www.fontsquirrel.com

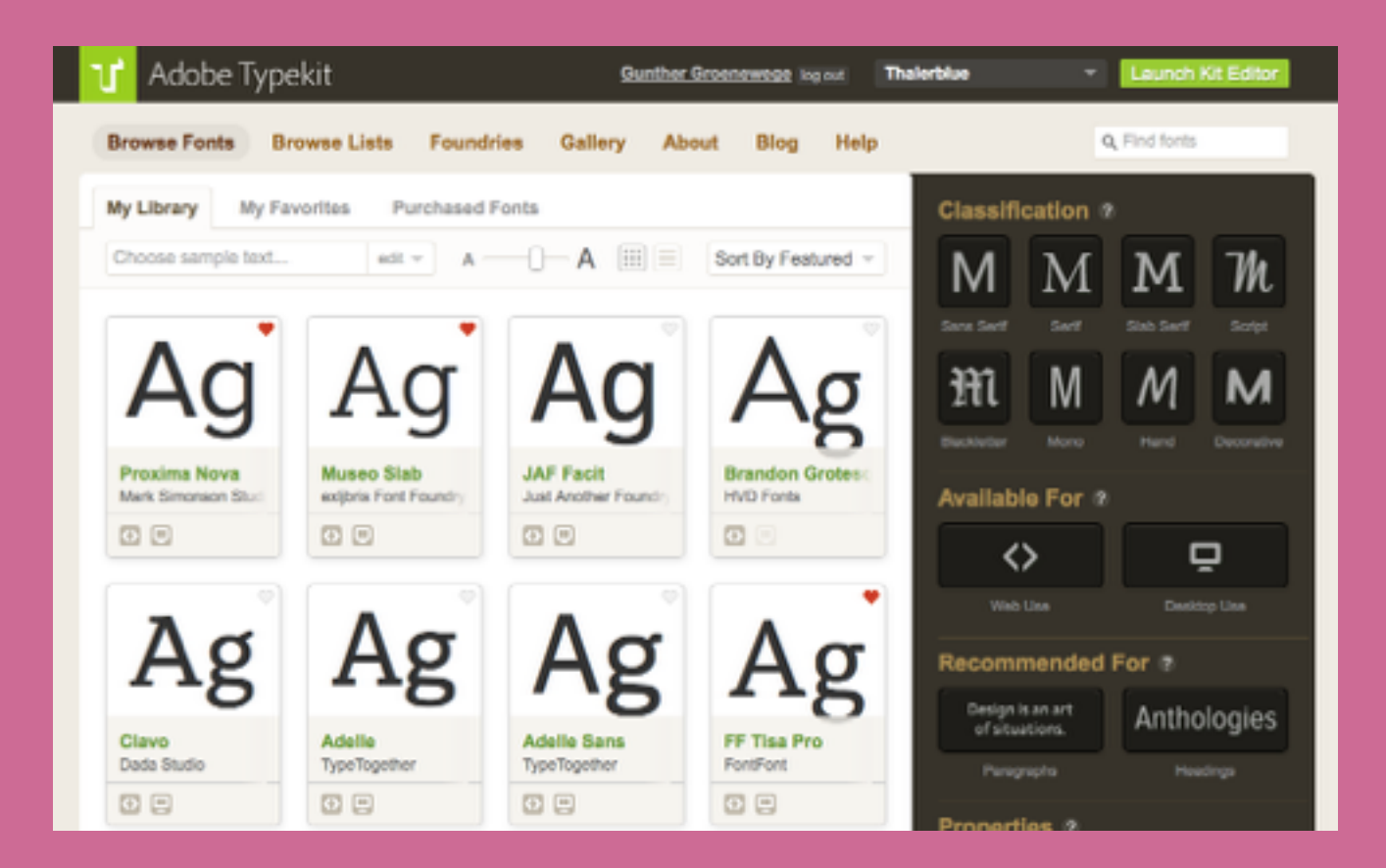

## typekit.com

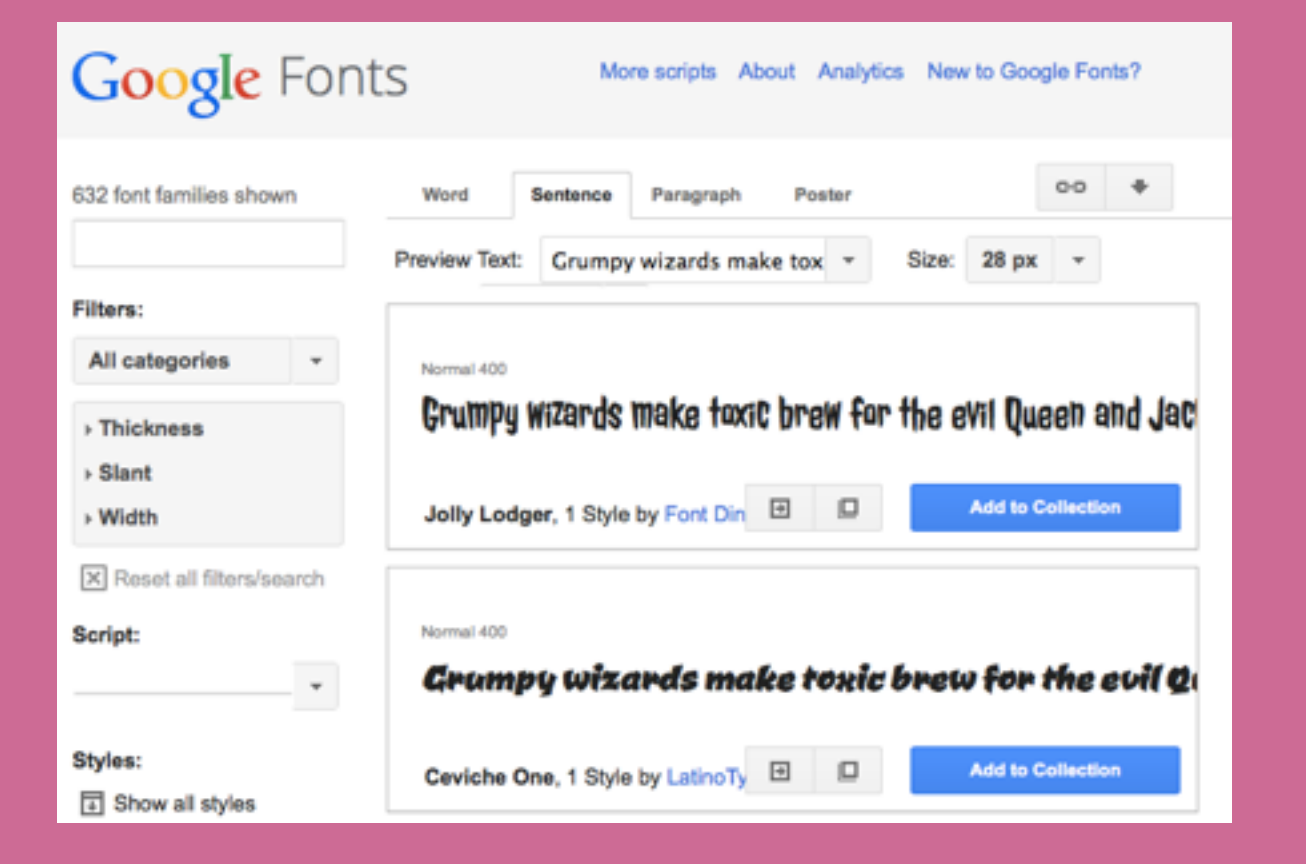

## google.com/fonts

## Polices de caractères

```
 CSS
                                         ☑
  body {
    font-family: Verdana, Arial, sans-
    serif:
  ٦
  ul {
    font-family: "Courier New", Courier,
    monospace;
  h1 {
    font-family: 'Lobster', cursive;
\perp }
```
### Le petit prince sur Terre

Toujours en quête d'amis, le petit prince arrive sur Terre, et c'est encore la solitude et l'absurdité de l'existence qu'il va découvrir : sa rencontre avec le serpent qui ne parle que par énigmes, celle d'une fleur « à trois pétales », l'écho des montagnes.

Enfin, il arrive dans un jardin de roses. Il se rend alors compte que sa fleur n'était pas unique et devient bien malheureux. C'est alors qu'il rencontre un renard ; ce dernier lui explique ce que signifie « apprivoiser ». C'est grâce à l'enseignement du renard que le petit prince découvre la profondeur de l'amitié :

- . On ne voit bien qu'avec le cœur. L'essentiel est invisible pour les yeux.
- · Tu deviens responsable pour toujours de ce que tu as apprivoisé.
- · C'est le *temps* que tu as perdu pour ta rose qui fait ta rose si importante.
- . Droit devant soi on ne peut pas aller bien loin.

## Taille du texte

☑

### $\alpha$  CSS body { font-size: 14px; Ŧ  $h1$  { font-size: 200%; Ŧ  $p \in$ font-size: 1.2em;  $a \leftarrow$ font-size: 1.4em;  $15$  }

### Le petit prince sur Terre

Toujours en quête d'amis, le petit prince arrive sur Terre, et c'est encore la solitude et l'absurdité de l'existence qu'il va découvrir : sa rencontre avec le serpent qui ne parle que par énigmes, celle d'une fleur « à trois pétales », l'écho des montagnes.

Enfin, il arrive dans un jardin de roses. Il se rend alors compte que sa fleur n'était pas unique et devient bien malheureux. C'est alors qu'il rencontre un renard; ce dernier lui explique ce que signifie « apprivoiser ». C'est grâce à l'enseignement du renard que le petit prince découvre la profondeur de l'amitié :

- On ne voit bien qu'avec le cœur. L'essentiel est invisible pour les yeux.
- Tu deviens responsable pour toujours de ce que tu as apprivoisé.
- C'est le **temps** que tu as perdu pour ta rose qui fait ta rose si importante.
- Droit devant soi on ne peut pas aller bien loin.

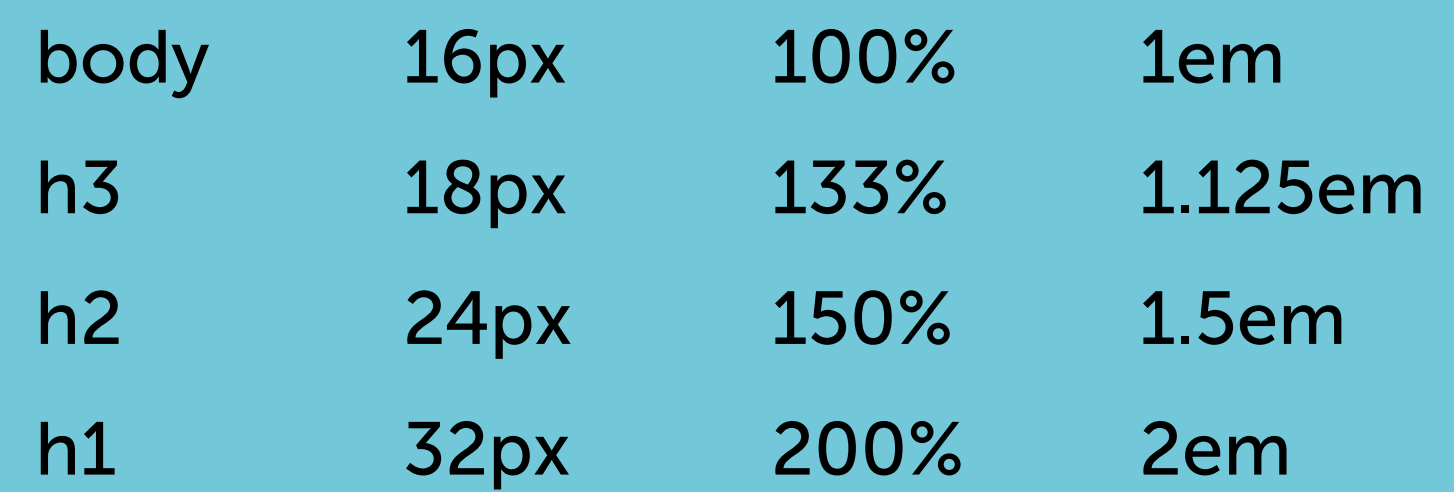

## Interlignage

☑

### $\alpha$  CSS

B

### body { line-height: 1.2em; Ŧ

#### p line-height: 1.4;

### Le petit prince sur Terre

Toujours en quête d'amis, le petit prince arrive sur Terre, et c'est encore la solitude et l'absurdité de l'existence qu'il va découvrir : sa rencontre avec le serpent qui ne parle que par énigmes, celle d'une fleur « à trois pétales », l'écho des montagnes.

Enfin, il arrive dans un jardin de roses. Il se rend alors compte que sa fleur n'était pas unique et devient bien malheureux. C'est alors qu'il rencontre un renard; ce dernier lui explique ce que signifie « *apprivoiser* ». C'est grâce à l'enseignement du renard que le petit prince découvre la profondeur de l'amitié :

- On ne voit bien qu'avec le cœur. L'essentiel est invisible pour les yeux.
- Tu deviens responsable pour toujours de ce que tu as apprivoisé.
- C'est le temps que tu as perdu pour ta rose qui fait ta rose si importante.
- Droit devant soi on ne peut pas aller bien loin.

## Alignement

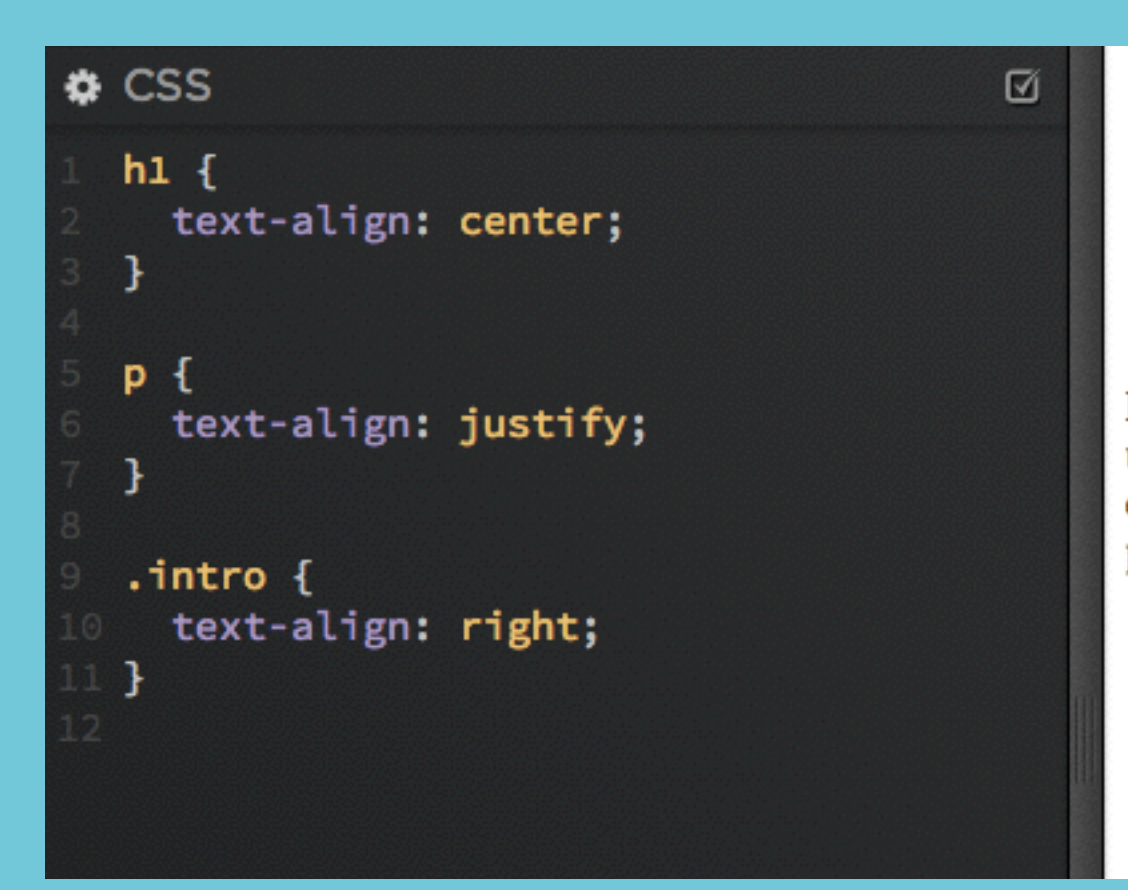

### Le petit prince sur Terre

Toujours en quête d'amis, le petit prince arrive sur Terre, et c'est encore la solitude et l'absurdité de l'existence qu'il va découvrir : sa rencontre avec le serpent qui ne parle que par énigmes, celle d'une fleur « à trois pétales », l'écho des montagnes.

Enfin, il arrive dans un jardin de roses. Il se rend alors compte que sa fleur n'était pas unique et devient bien malheureux. C'est alors qu'il rencontre un renard ; ce dernier lui explique ce que signifie « *apprivoiser* ». C'est grâce à l'enseignement du renard que le petit prince découvre la profondeur de l'amitié :

- On ne voit bien qu'avec le cœur. L'essentiel est invisible pour les yeux.
- Tu deviens responsable pour toujours de ce que tu as apprivoisé.
- C'est le temps que tu as perdu pour ta rose qui fait ta rose si importante.
- Droit devant soi on ne peut pas aller bien loin.

## Indentation du texte

☑

 $\frac{a}{c}$  CSS

#### $.$ intro { text-indent: 2em;

### Le petit prince sur Terre

Toujours en quête d'amis, le petit prince arrive sur Terre, et c'est encore la solitude et l'absurdité de l'existence qu'il va découvrir : sa rencontre avec le serpent qui ne parle que par énigmes, celle d'une fleur « à trois pétales », l'écho des montagnes.

Enfin, il arrive dans un jardin de roses. Il se rend alors compte que sa fleur n'était pas unique et devient bien malheureux. C'est alors qu'il rencontre un renard; ce dernier lui explique ce que signifie « *apprivoiser* ». C'est grâce à l'enseignement du renard que le petit prince découvre la profondeur de l'amitié :

- On ne voit bien qu'avec le cœur. L'essentiel est invisible pour les yeux.
- Tu deviens responsable pour toujours de ce que tu as apprivoisé.
- C'est le temps que tu as perdu pour ta rose qui fait ta rose si importante.
- Droit devant soi on ne peut pas aller bien loin.

## Mise en forme du texte

Ø

### $x \csc$

```
intro<sub>f</sub>font-weight: bold;
  Ŧ
  li {
    font-style: italic;
  ł
  h1 {
    text-transform: uppercase;
    letter-spacing: 0.25em;
2 }
```
### LE PETIT PRINCE

Toujours en quête d'amis, le petit prince arrive sur Terre, et c'est encore la solitude et l'absurdité de l'existence qu'il va découvrir : sa rencontre avec le serpent qui ne parle que par énigmes, celle d'une fleur « à trois pétales », l'écho des montagnes.

Enfin, il arrive dans un jardin de roses. Il se rend alors compte que sa fleur n'était pas unique et devient bien malheureux. C'est alors qu'il rencontre un renard ; ce dernier lui explique ce que signifie « *apprivoiser* ». C'est grâce à l'enseignement du renard que le petit prince découvre la profondeur de l'amitié :

- On ne voit bien qu'avec le cœur. L'essentiel est invisible pour les yeux.
- Tu deviens responsable pour toujours de ce que tu as apprivoisé.
- C'est le temps que tu as perdu pour ta rose qui fait ta rose si importante.
- Droit devant soi on ne peut pas aller bien loin.

## Style des liens

```
\alpha CSS
  a {
    text-decoration: none;
  ł
  a:link fcolor: red;
  Ŧ
  a:visited {
    color: green;
  }
  a:hover fcolor: blue;
  ŀ
  a:active fcolor: green;
  7
```
### Le petit prince

Ø

Toujours en quête d'amis, le petit prince arrive sur Terre, et c'est encore la solitude et l'absurdité de l'existence qu'il va découvrir : sa rencontre avec le serpent qui ne parle que par énigmes, celle d'une fleur « à trois pétales », l'écho des montagnes.

Enfin, il arrive dans un jardin de roses. Il se rend alors compte que sa fleur n'était pas unique et devient bien malheureux. C'est alors qu'il rencontre un renard ; ce dernier lui explique ce que signifie « *apprivoiser* ». C'est grâce à l'enseignement du renard que le petit prince découvre la profondeur de l'amitié :

- On ne voit bien qu'avec le cœur. L'essentiel est invisible pour les yeux.
- Tu deviens responsable pour toujours de ce que tu as apprivoisé.
- C'est le temps que tu as perdu pour ta rose qui fait ta rose si importante.
- Droit devant soi on ne peut pas aller bien loin.

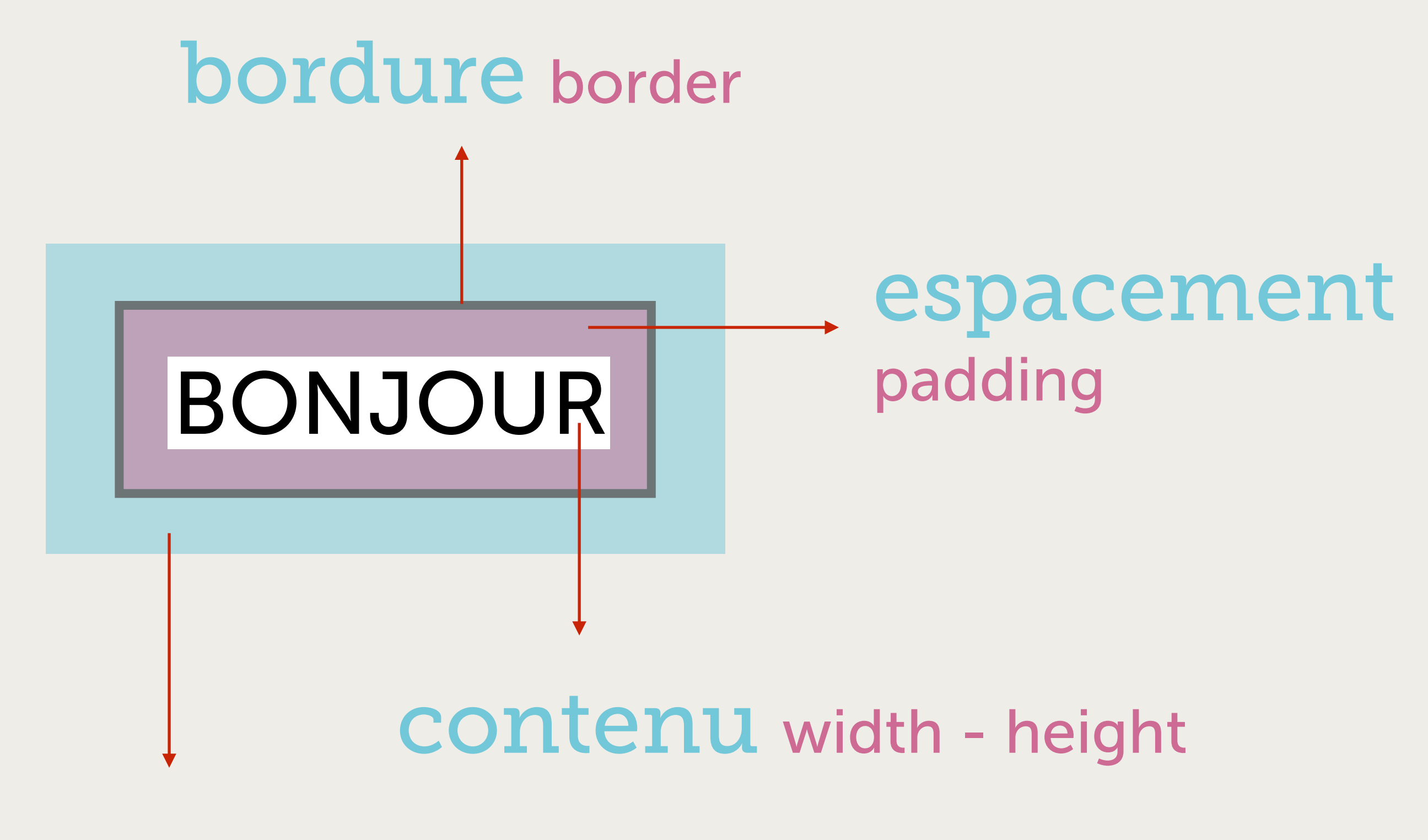

marge margin

## Dimensions

☑

### $\bullet$  CSS

### $p \in$ width: 75%; ł

### $ul$  {

 $\mathbf{E}$ 

- background-color: #ffc;
- height: 250px;
- width: 250px;

### Le petit prince sur Terre

Toujours en quête d'amis, le petit prince arrive sur Terre, et c'est encore la solitude et l'absurdité de l'existence qu'il va découvrir : sa rencontre avec le serpent qui ne parle que par énigmes, celle d'une fleur « à trois pétales », l'écho des montagnes.

Enfin, il arrive dans un jardin de roses. Il se rend alors compte que sa fleur n'était pas unique et devient bien malheureux. C'est alors qu'il rencontre un renard; ce dernier lui explique ce que signifie « *apprivoiser* ». C'est grâce à l'enseignement du renard que le petit prince découvre la profondeur de l'amitié :

- On ne voit bien qu'avec le cœur. L'essentiel est invisible pour les yeux.
- Tu deviens responsable pour toujours de ce que tu as apprivoisé.
- C'est le temps que tu as perdu pour ta rose qui fait ta rose si importante.
- Droit devant soi on ne peut pas aller bien loin.

## Bordures

#### **O** HTML

#### $\frac{a}{c}$  CSS

#### $intro<sub>1</sub>$

- border-width: 1px;
- border-style: solid;
- border-color: red;

### $ul$  {

ŀ

- border-top-width: 2px;
- border-bottom-width: 4px;
- border-top-style: solid;
- border-bottom-style: dashed;
- border-top-color: #666;
- border-bottom-color: #999;  $14$  }

### $h1$  { border: 3px solid #5F9EA0;

#### □ Ø

### Le petit prince sur Terre

Toujours en quête d'amis, le petit prince arrive sur Terre, et c'est encore la solitude et l'absurdité de l'existence qu'il va découvrir : sa rencontre avec le serpent qui ne parle que par énigmes, celle d'une fleur « à trois pétales », l'écho des montagnes.

Enfin, il arrive dans un jardin de roses. Il se rend alors compte que sa fleur n'était pas unique et devient bien malheureux. C'est alors qu'il rencontre un renard ; ce dernier lui explique ce que signifie « *apprivoiser* ». C'est grâce à l'enseignement du renard que le petit prince découvre la profondeur de l'amitié :

- On ne voit bien qu'avec le cœur. L'essentiel est invisible pour les yeux.
- Tu deviens responsable pour toujours de ce que tu as apprivoisé.
- C'est le temps que tu as perdu pour ta rose qui fait ta rose si importante.
- Droit devant soi on ne peut pas aller bien loin.

## Marges et espacement

□

Ø

### **O** HTML

```
\bullet CSS
```
ł

 $p \in$ border: 2px solid red; padding: 10px; margin: 20px;

#### $.$ intro  $\{$

```
padding-top: 10px;
padding-right: 5px;
padding-bottom: 10px;
padding-left: 30px;
```
### $ul$  {

-1

```
border: 1px solid #666;
   padding: 10px 20px 30px 40px;
   margin: 0 30px;
8}
```
### Le petit prince sur Terre

Toujours en quête d'amis, le petit prince arrive sur Terre, et c'est encore la solitude et l'absurdité de l'existence qu'il va découvrir : sa rencontre avec le serpent qui ne parle que par énigmes, celle d'une fleur « à trois pétales », l'écho des montagnes.

Enfin, il arrive dans un jardin de roses. Il se rend alors compte que sa fleur n'était pas unique et devient bien malheureux. C'est alors qu'il rencontre un renard; ce dernier lui explique ce que signifie « *apprivoiser* ». C'est grâce à l'enseignement du renard que le petit prince découvre la profondeur de l'amitié:

- On ne voit bien qu'avec le cœur. L'essentiel est invisible pour les yeux.
- Tu deviens responsable pour toujours de ce que tu as apprivoisé.
- C'est le temps que tu as perdu pour ta rose qui fait ta rose si importante.
- Droit devant soi on ne peut pas aller bien loin.

## Contenu centré

 $\boxtimes$ 

### **O** HTML

### $E$  CSS

#### $intro<sub>f</sub>$

- border: 1px solid #666;
- padding: 10px;
- width: 300px;
- margin: 0 auto;

### Le petit prince sur Terre

Toujours en quête d'amis, le petit prince arrive sur Terre, et c'est encore la solitude et l'absurdité de l'existence qu'il va découvrir : sa rencontre avec le serpent qui ne parle que par énigmes, celle d'une fleur « à trois pétales », l'écho des montagnes.

Enfin, il arrive dans un jardin de roses. Il se rend alors compte que sa fleur n'était pas unique et devient bien malheureux. C'est alors qu'il rencontre un renard ; ce dernier lui explique ce que signifie « apprivoiser ». C'est grâce à l'enseignement du renard que le petit prince découvre la profondeur de l'amitié :

## Affichage

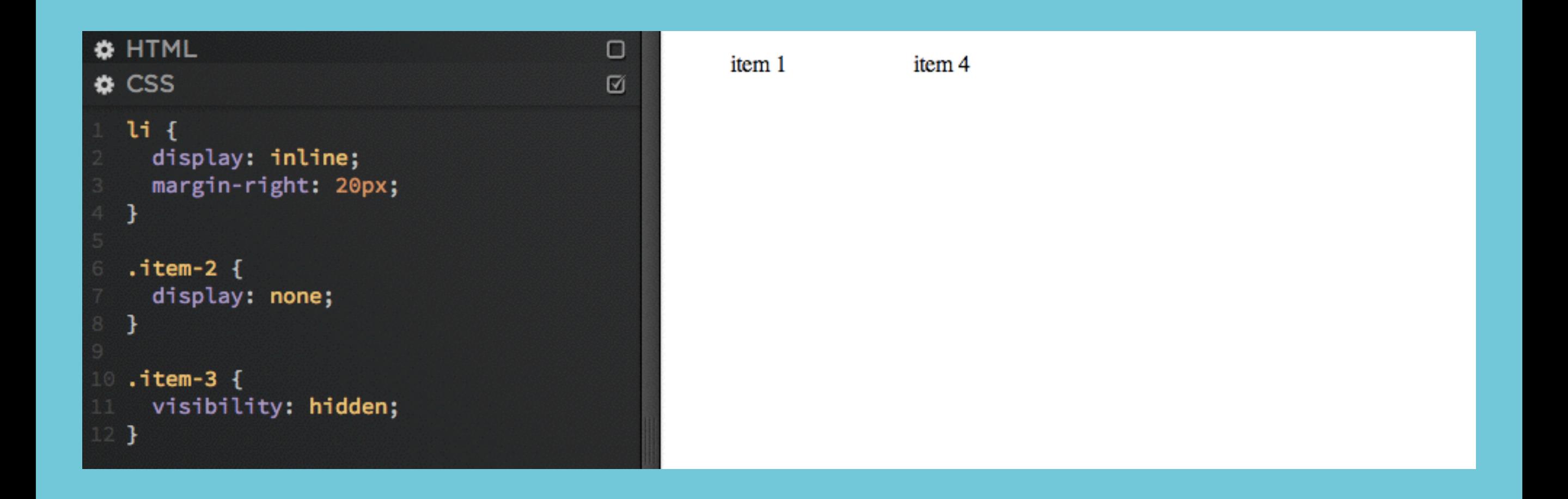

## Images

О

Ø

#### **O** HTML

#### $\frac{a}{c}$  CSS

 $\mathbf{\bar{}}$ 

### img.small {

- width: 100px;
- float: right;
- border: 2px solid #000;
- margin: 0 0 10px 20px;

### Le petit prince sur Terre

Toujours en quête d'amis, le petit prince arrive sur Terre, et c'est encore la solitude et l'absurdité de l'existence qu'il va découvrir : sa rencontre avec le serpent qui ne parle que par énigmes, celle d'une fleur « à trois pétales », l'écho des montagnes.

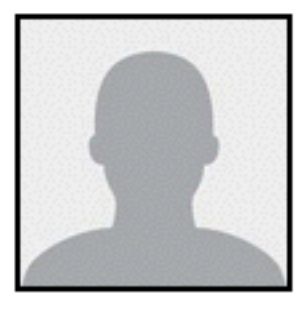

Enfin, il arrive dans un jardin de roses. Il se rend alors compte que sa fleur n'était pas unique et devient bien malheureux. C'est alors

qu'il rencontre un renard; ce dernier lui explique ce que signifie « *apprivoiser* ». C'est grâce à l'enseignement du renard que le petit prince découvre la profondeur de l'amitié

- On ne voit bien qu'avec le cœur. L'essentiel est invisible pour les yeux.
- Tu deviens responsable pour toujours de ce que tu as apprivoisé.
- C'est le temps que tu as perdu pour ta rose qui fait ta rose si importante.
- Droit devant soi on ne peut pas aller bien loin.

## Pratique : CV

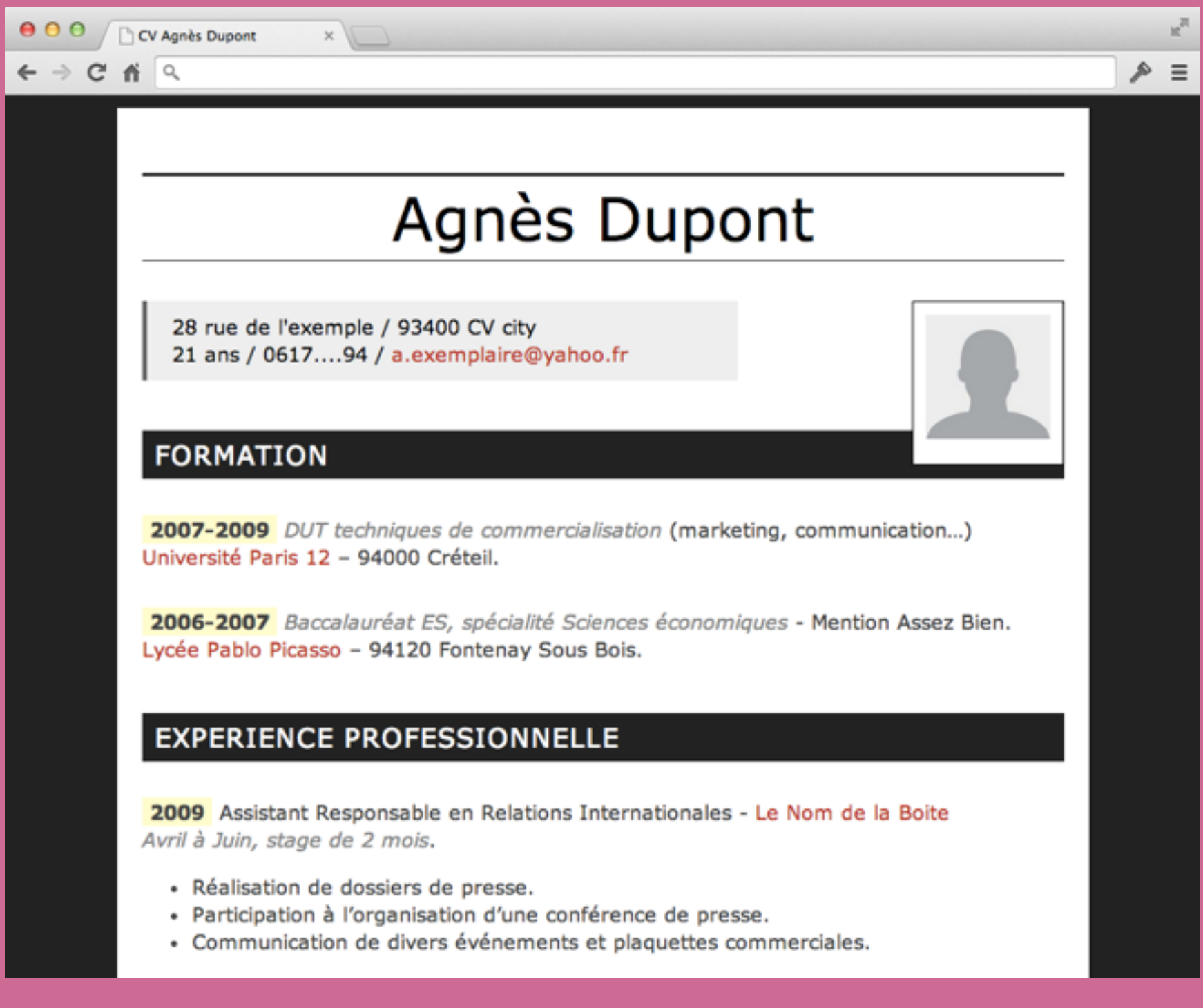

### http://codepen.io/groenewege/pen/rJogb